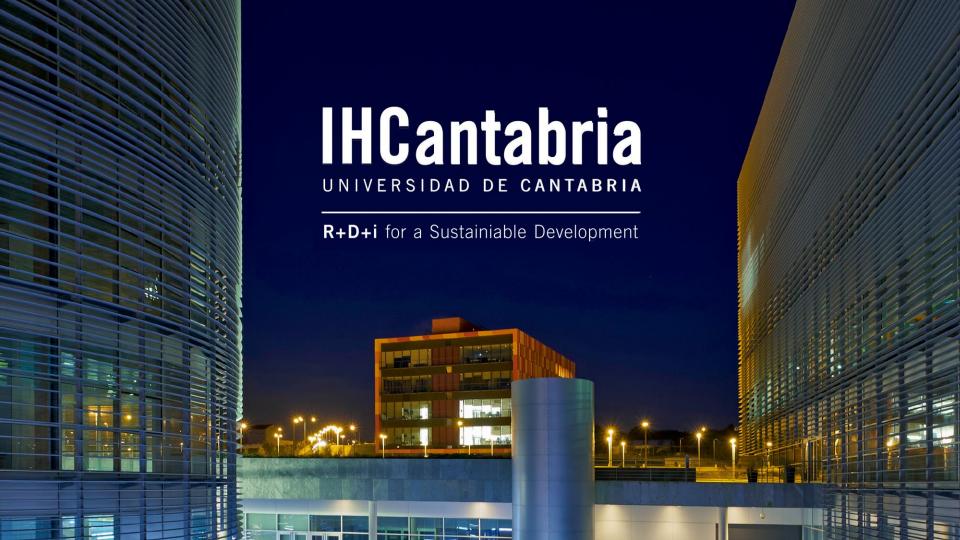

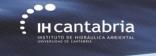

(IHFOAM GUI)

# **IHFOAM** applied to Coastal Engineering

Regular waves interaction with cylinders (3D)

Gabriel Barajas, Javier L. Lara, María Maza, Alejandro Gonzalez

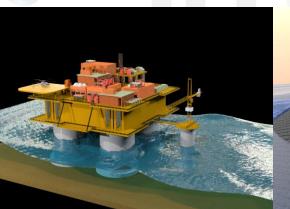

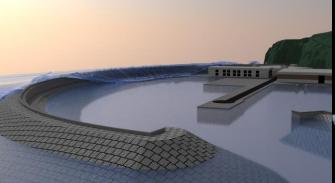

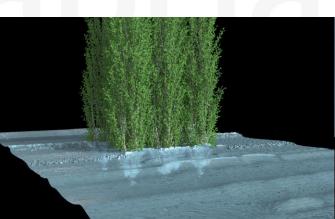

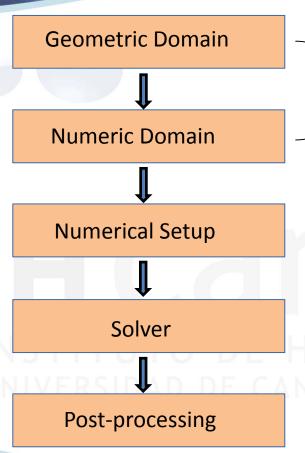

Mesh generation (object and background)

Merge meses, Boundary conditions, Initial conditions, Numerical parameters, Pre-processing

Execute serial or parallel

IABRIA

Wave gauges, run-up, etc.

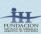

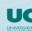

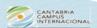

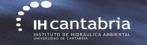

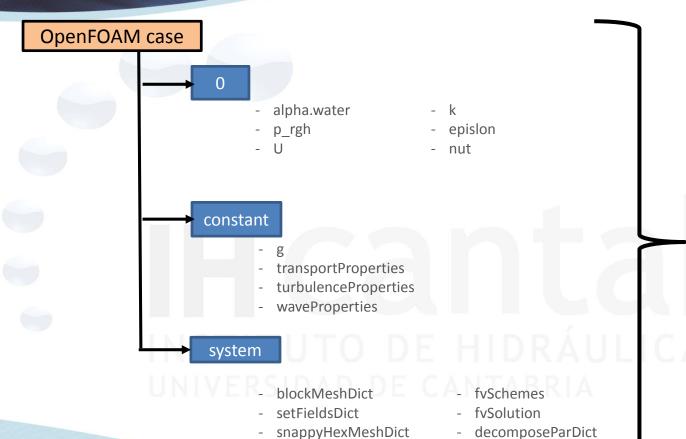

- controlDict

**IHFOAM GUI** 

AMBIENTAL

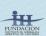

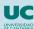

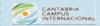

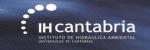

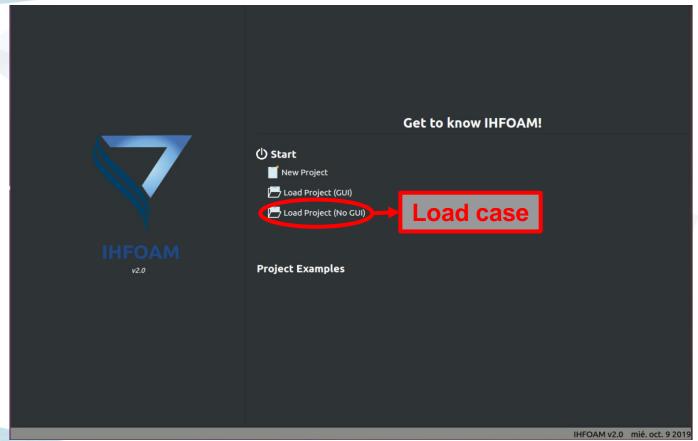

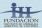

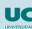

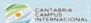

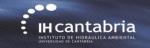

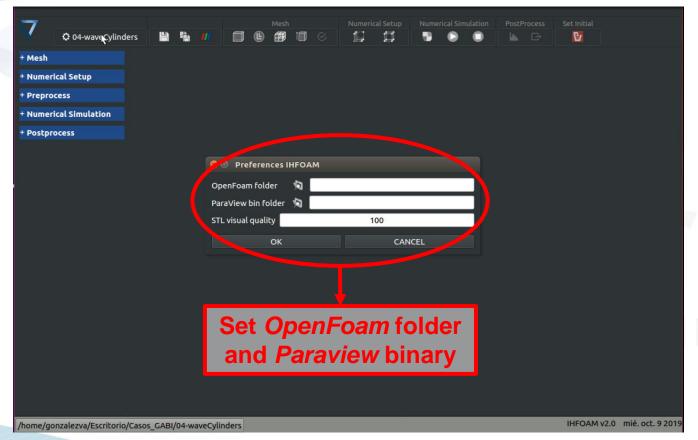

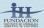

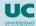

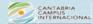

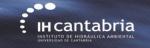

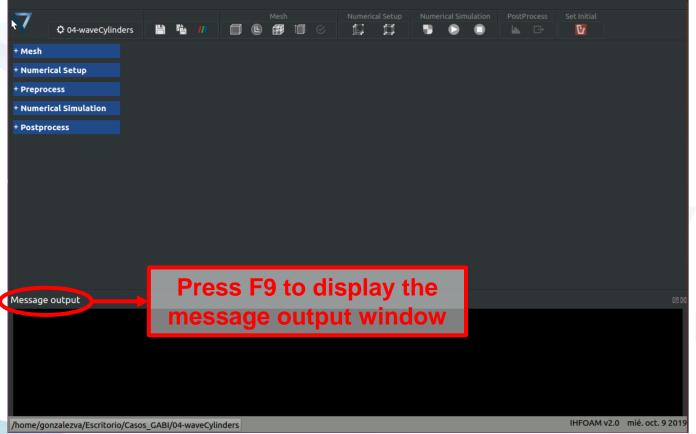

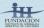

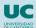

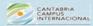

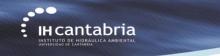

Save single pannel modified or save all pannels modified.

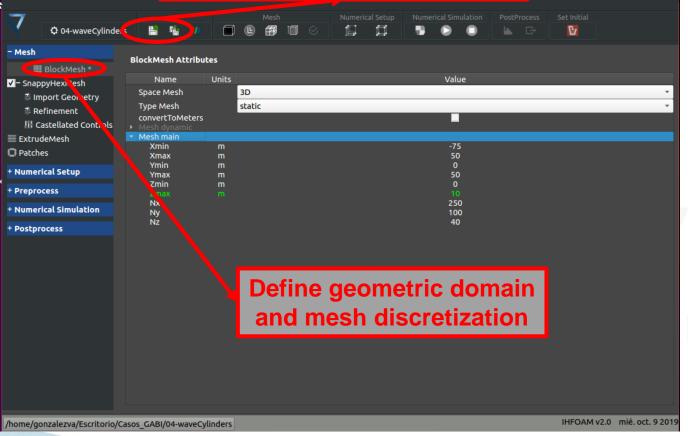

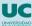

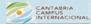

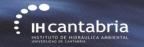

## blockMesh button

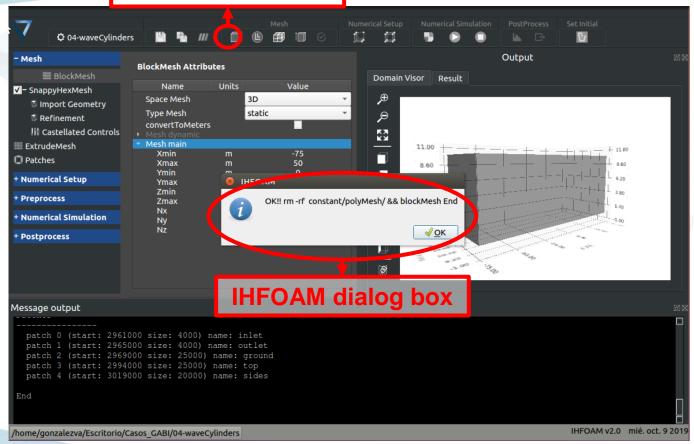

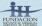

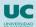

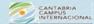

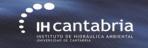

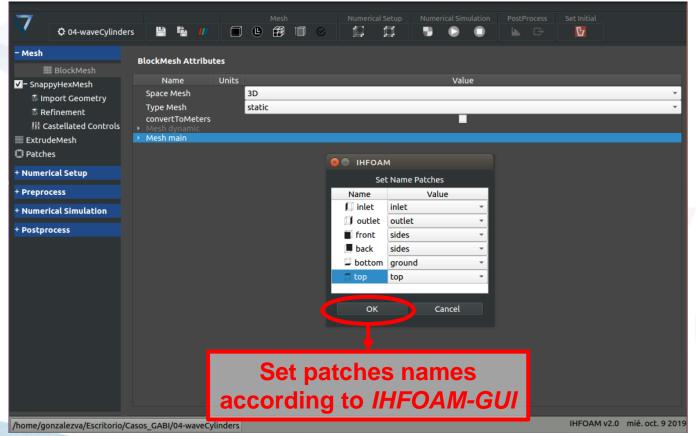

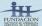

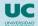

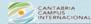

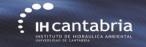

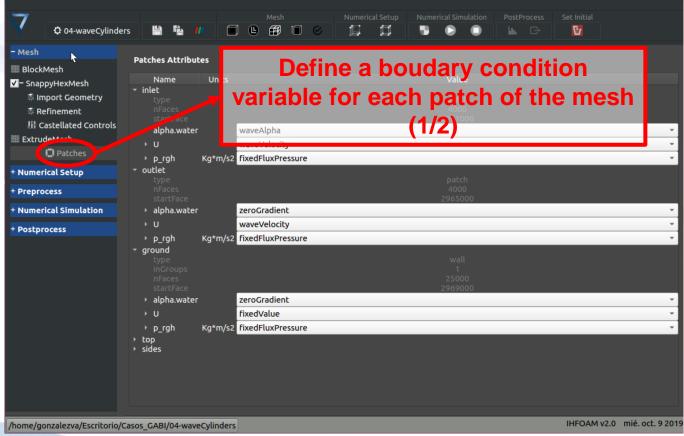

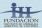

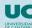

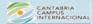

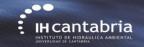

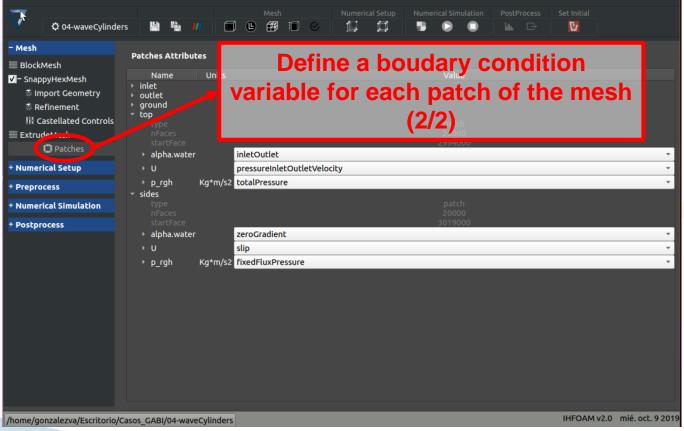

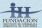

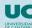

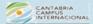

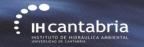

## checkMesh button

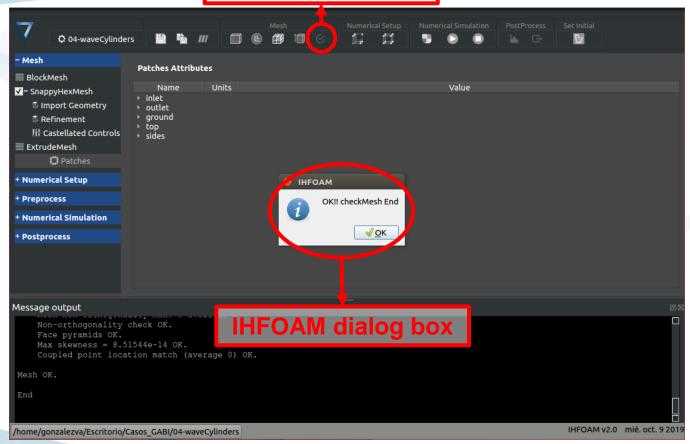

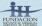

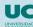

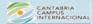

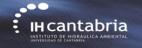

## **Paraview** button

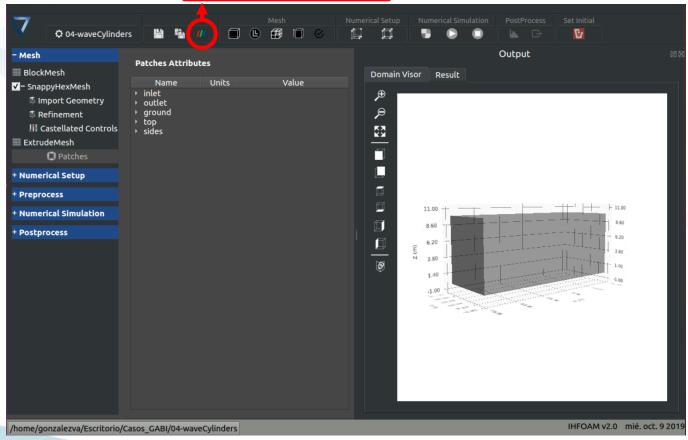

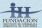

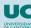

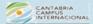

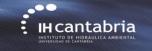

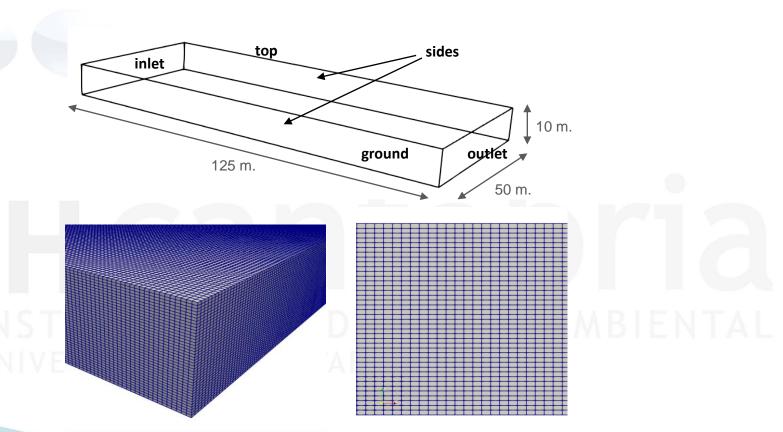

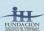

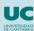

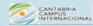

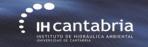

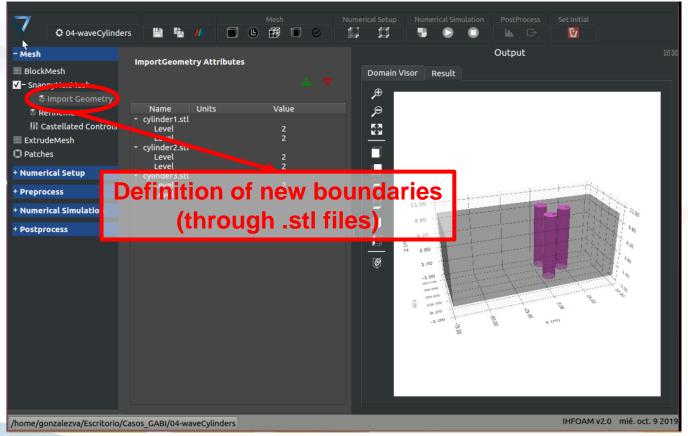

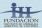

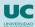

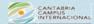

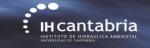

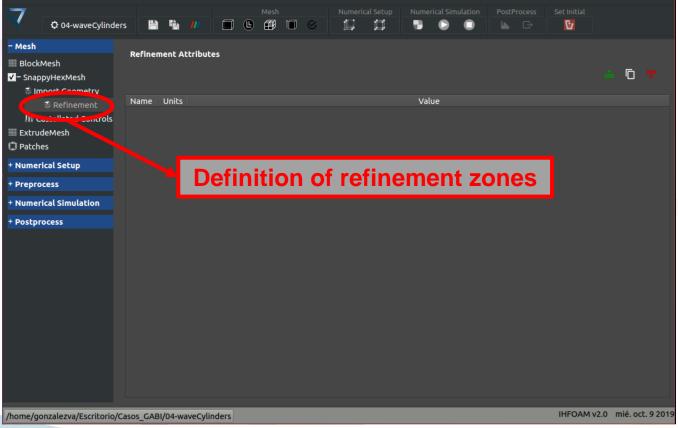

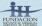

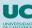

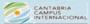

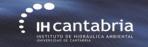

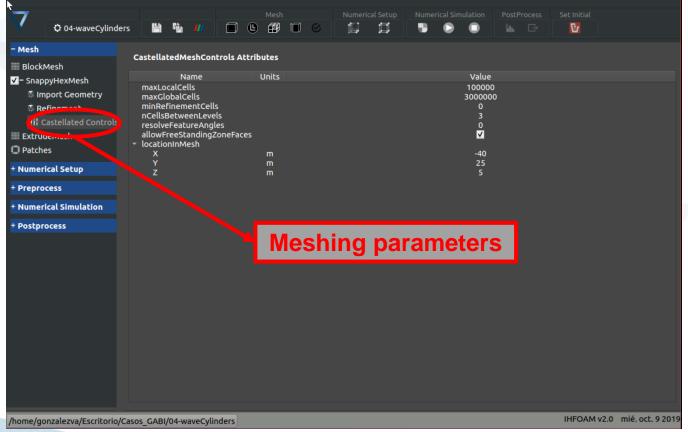

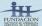

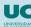

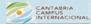

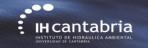

## snappyHexMesh button

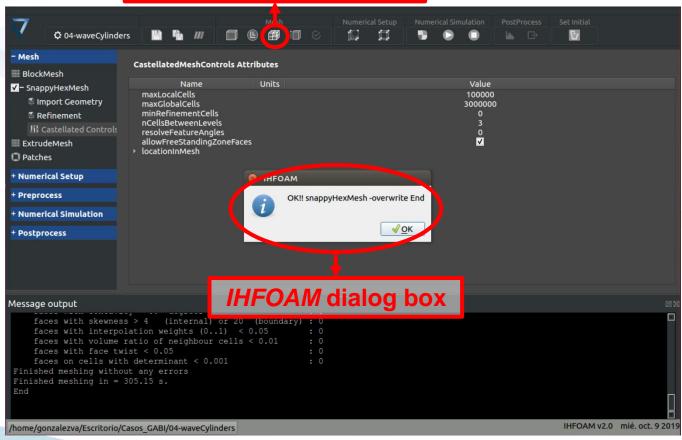

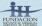

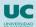

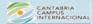

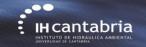

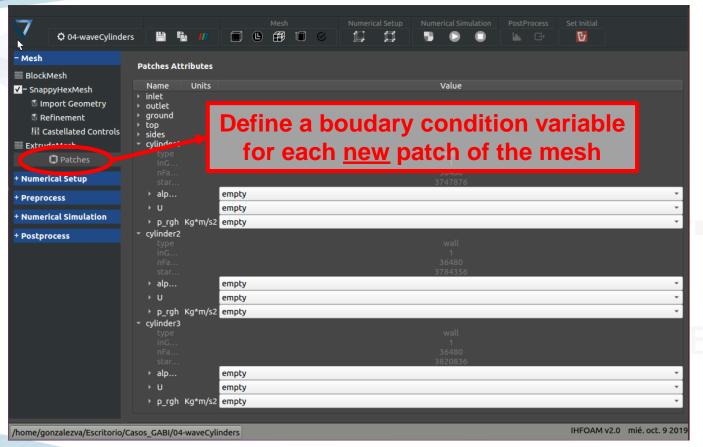

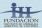

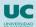

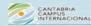

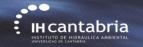

## checkMesh button

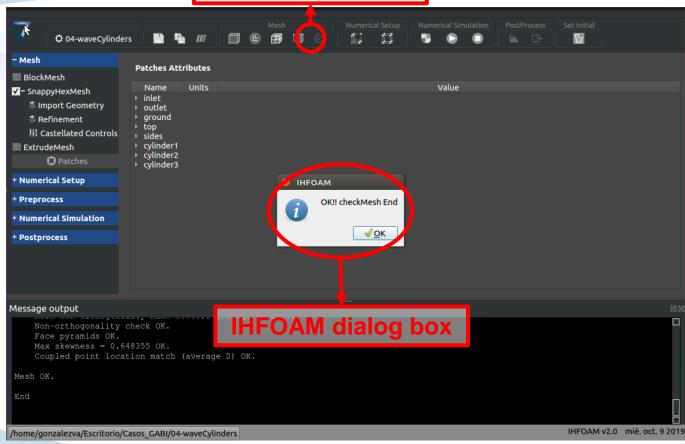

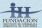

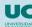

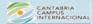

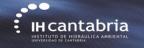

## **Paraview** button

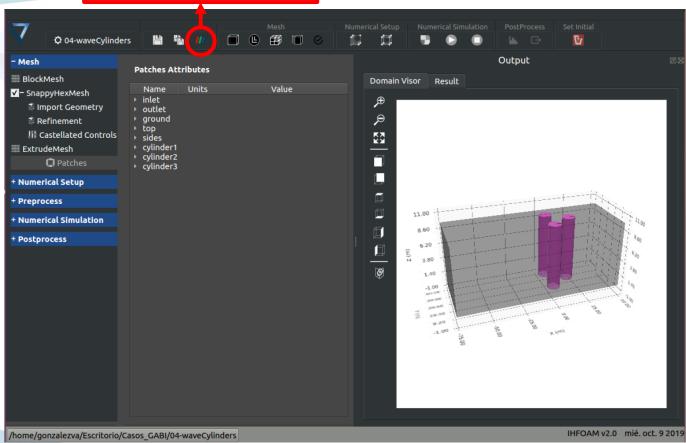

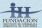

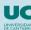

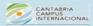

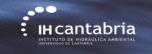

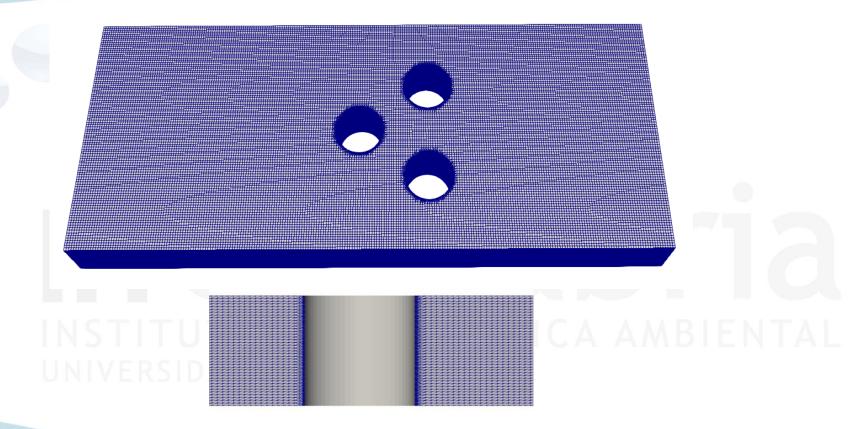

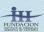

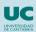

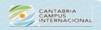

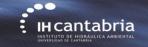

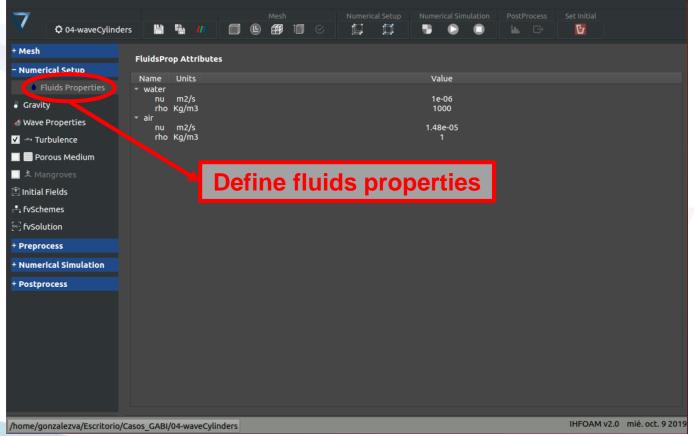

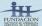

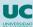

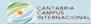

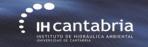

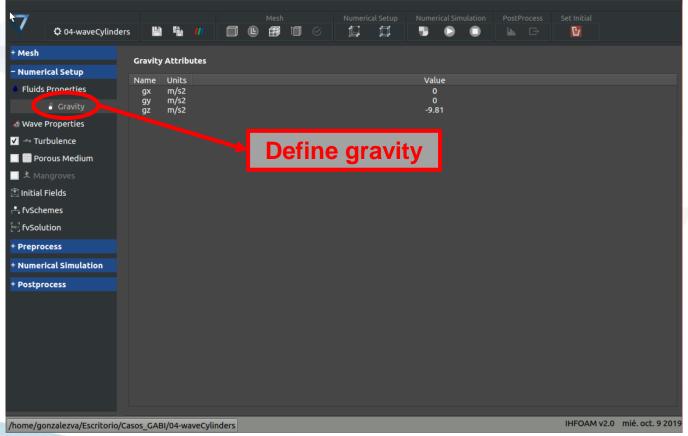

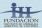

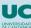

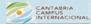

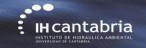

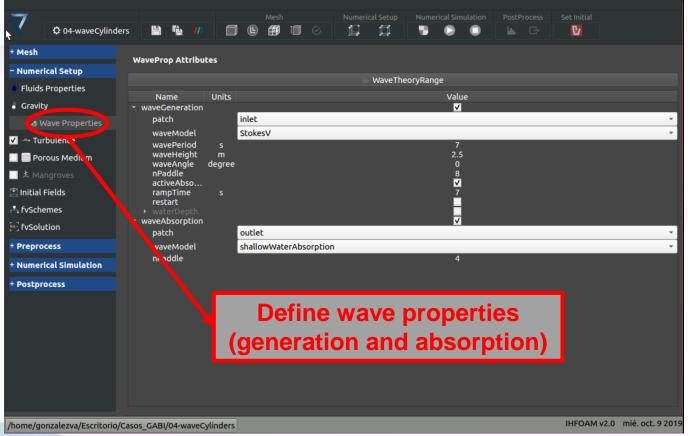

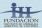

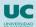

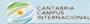

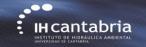

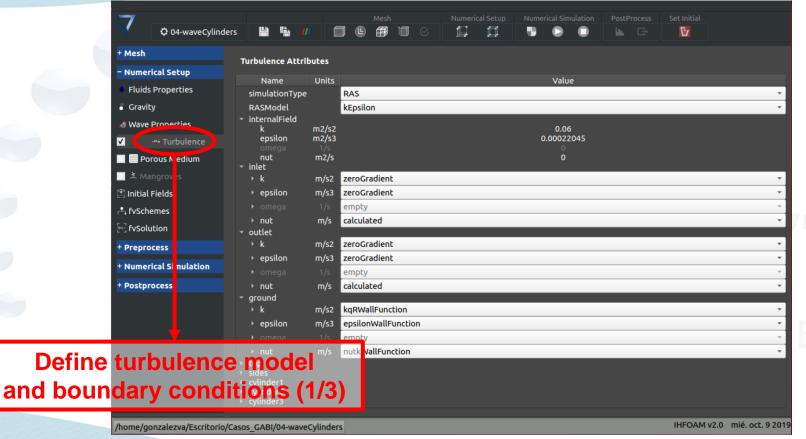

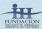

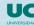

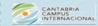

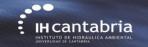

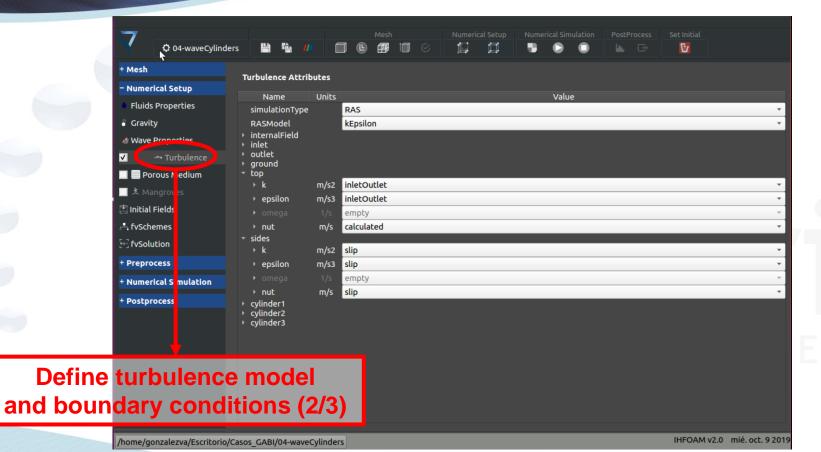

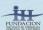

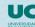

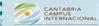

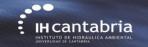

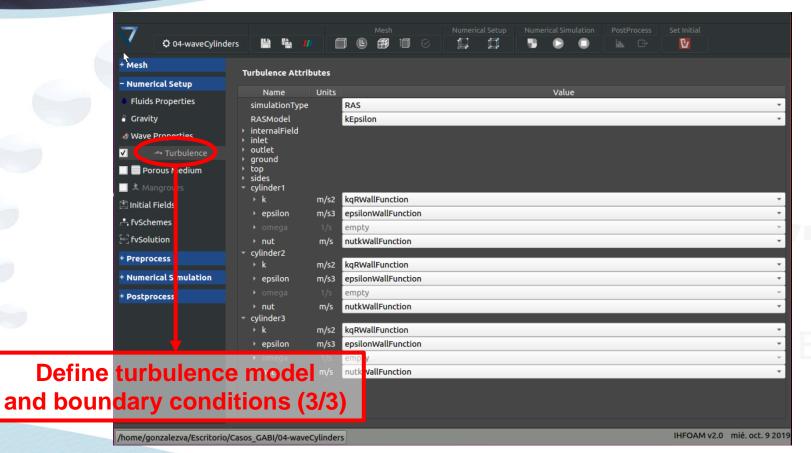

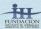

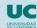

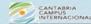

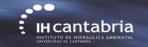

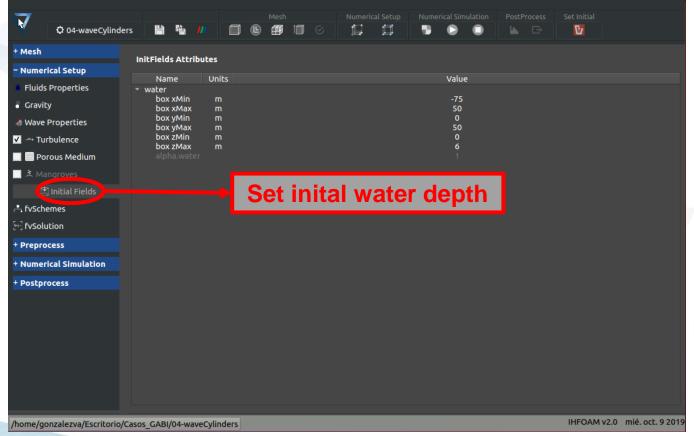

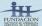

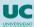

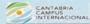

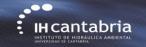

## setFields button

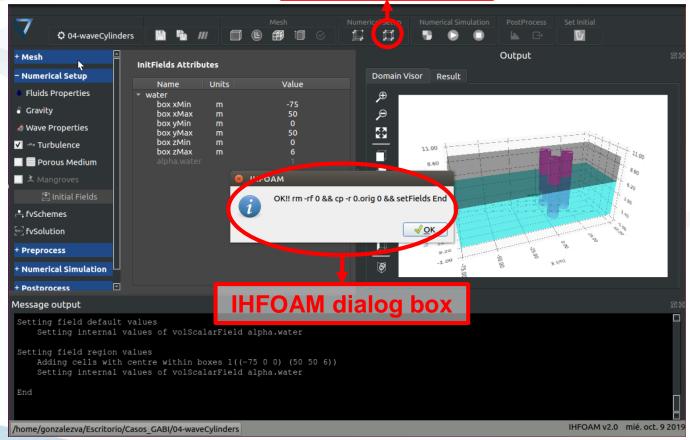

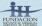

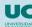

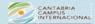

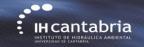

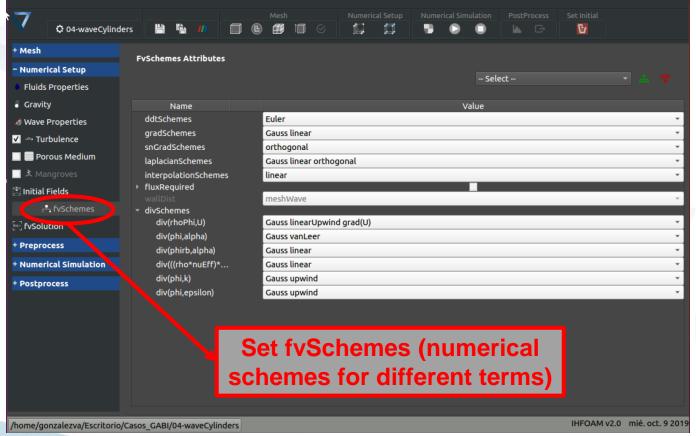

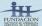

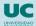

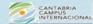

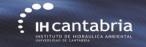

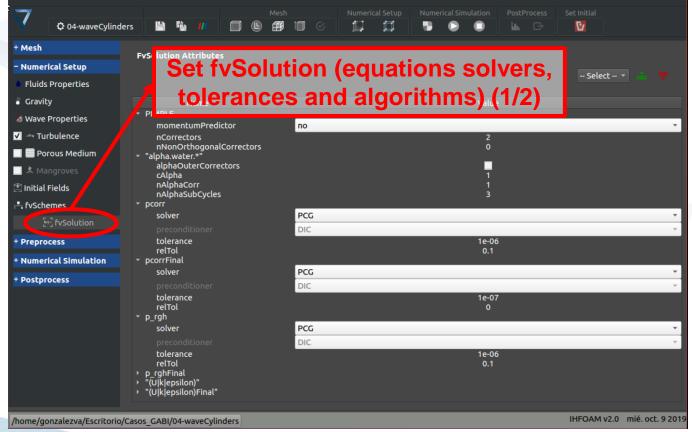

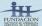

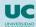

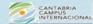

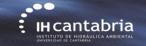

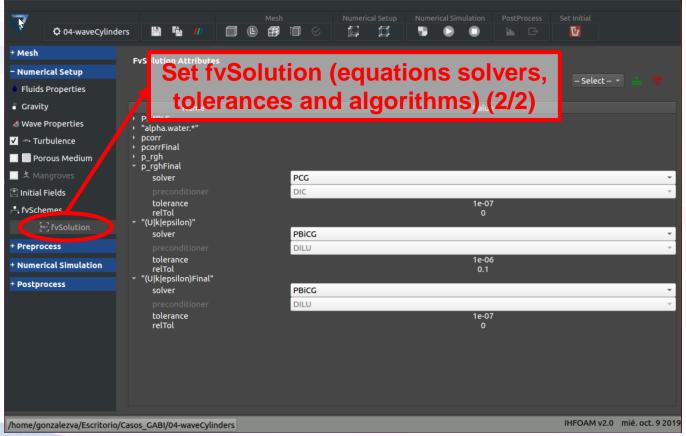

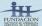

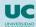

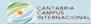

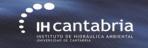

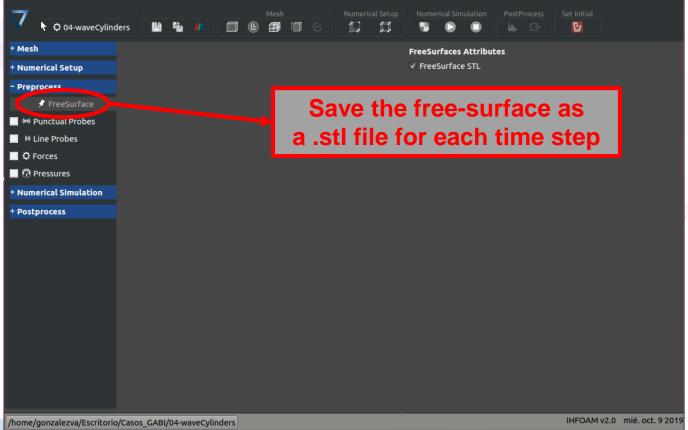

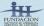

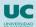

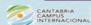

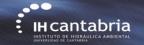

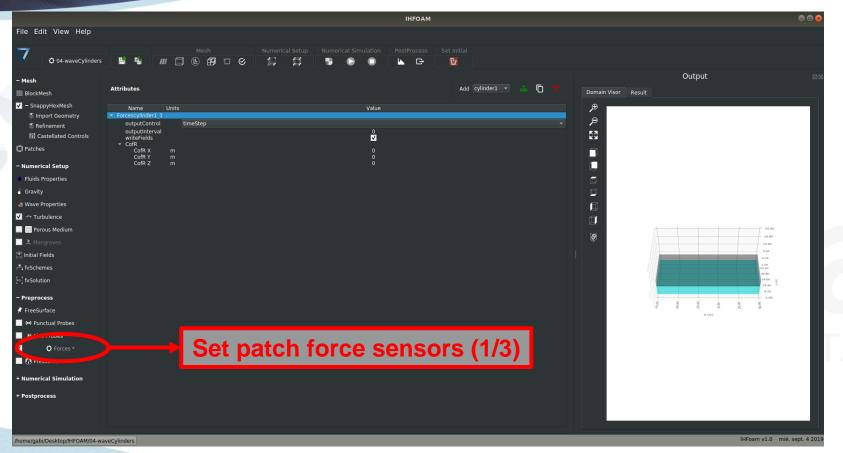

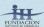

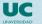

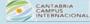

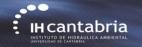

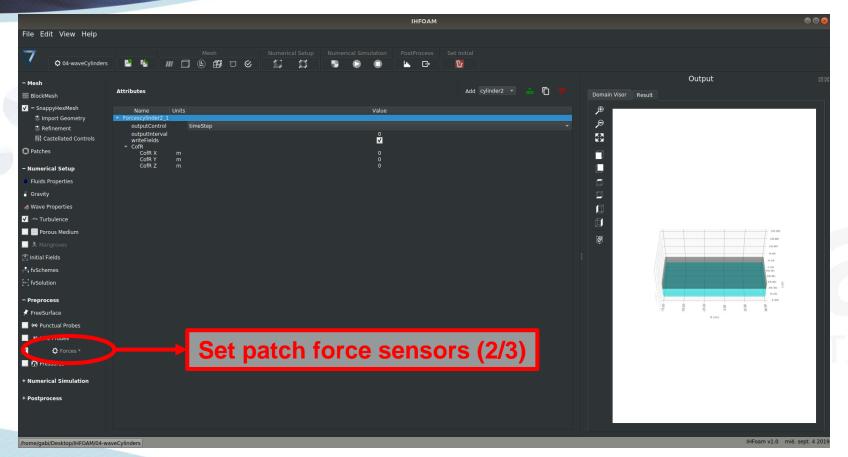

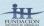

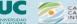

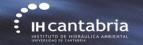

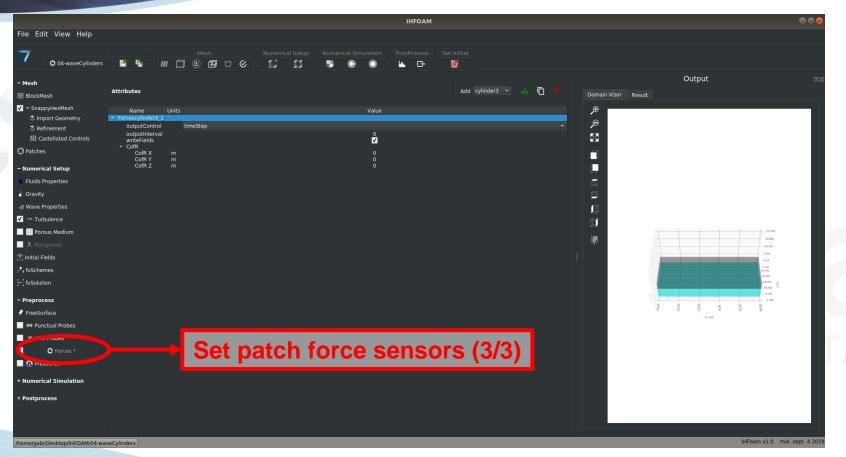

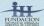

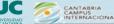

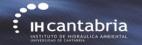

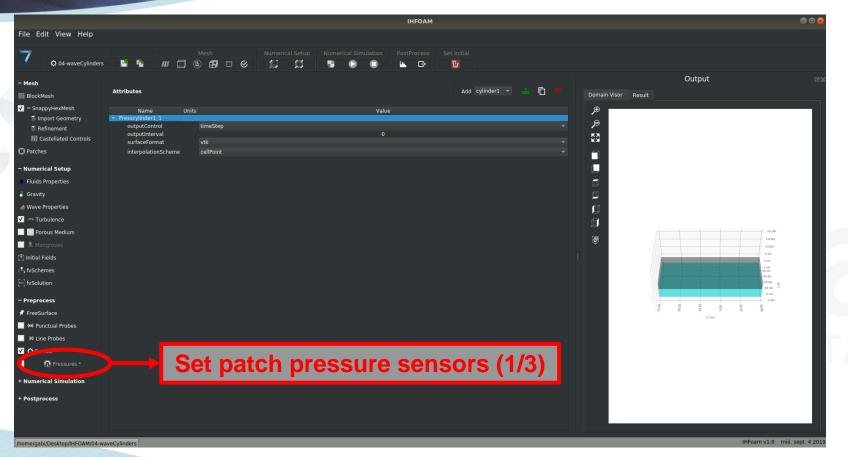

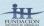

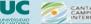

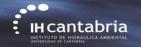

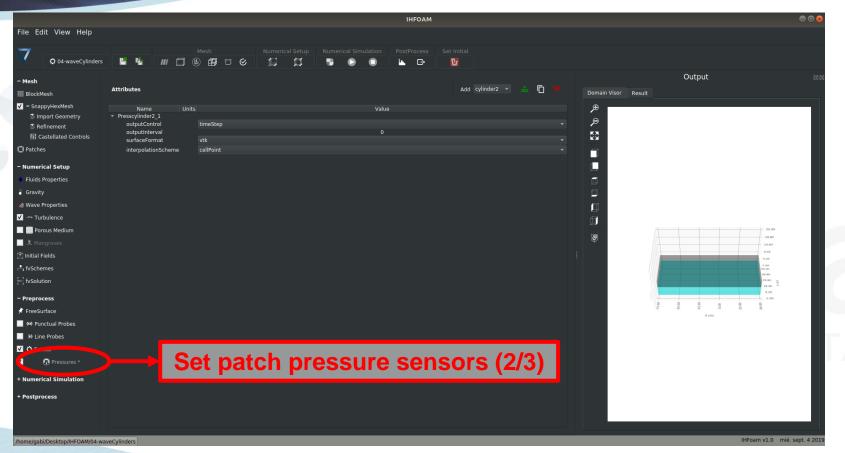

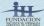

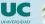

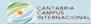

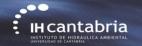

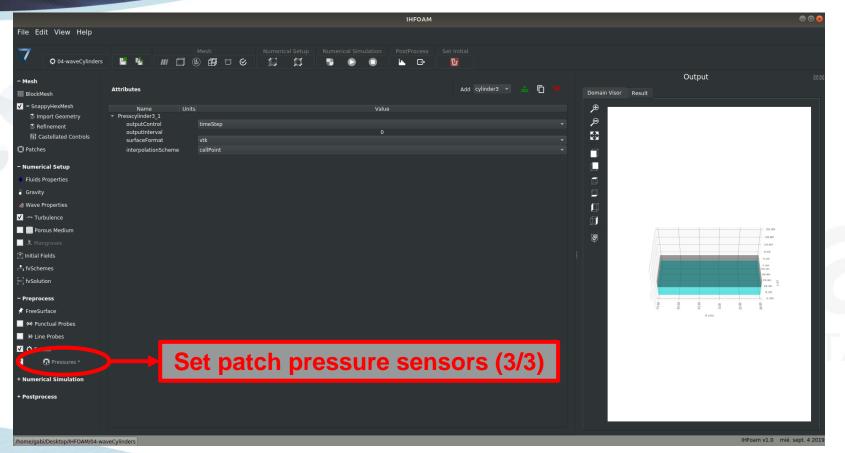

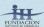

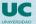

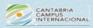

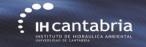

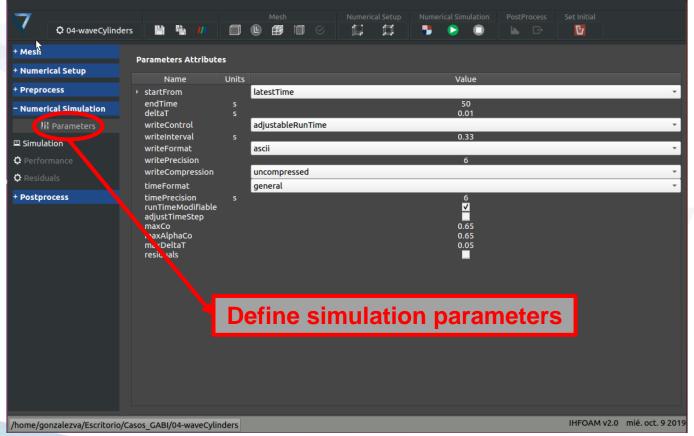

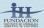

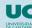

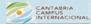

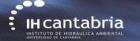

## decomposePar button

## Run/Execute button

Regular waves interaction with cylinders (3D)

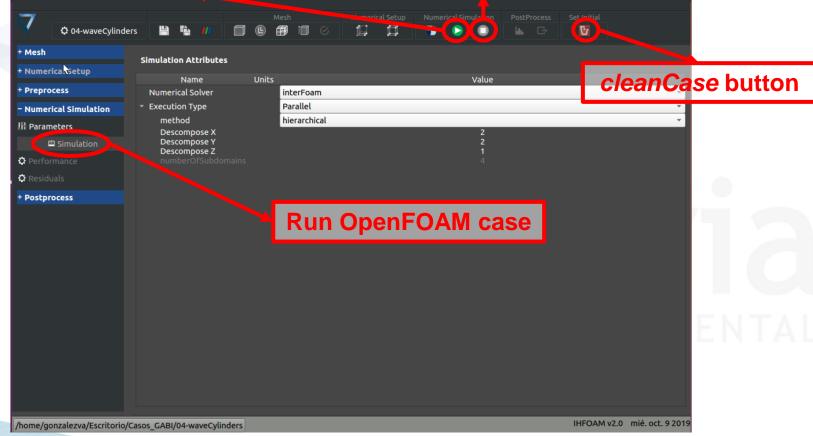

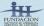

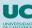

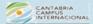

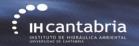

## decomposePar button

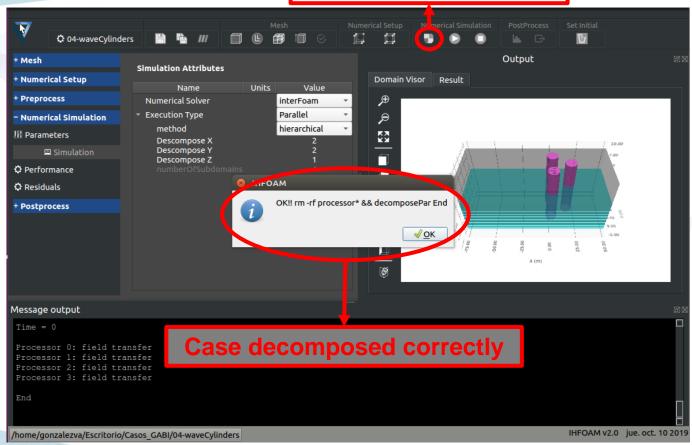

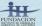

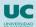

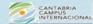

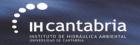

#### Run/Execute button

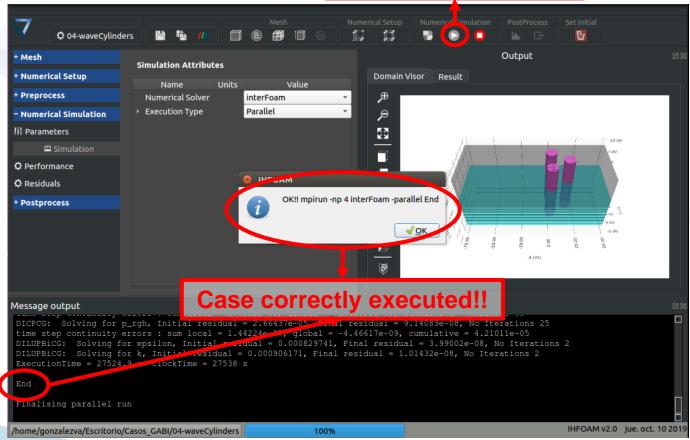

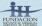

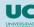

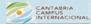

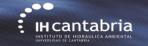

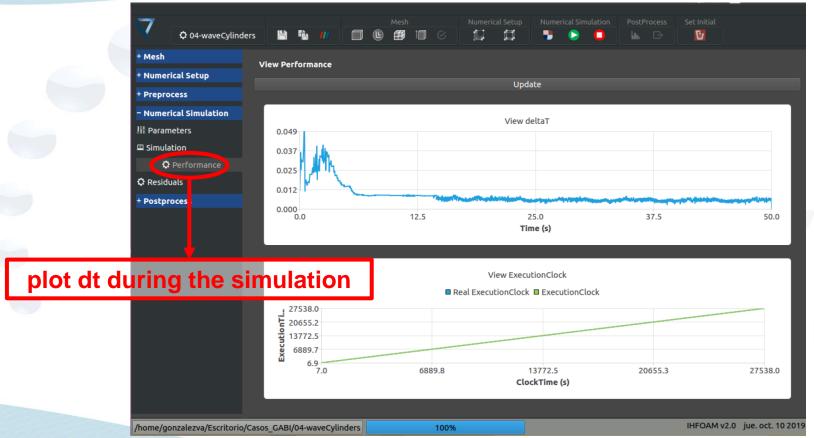

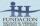

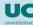

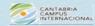

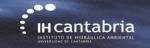

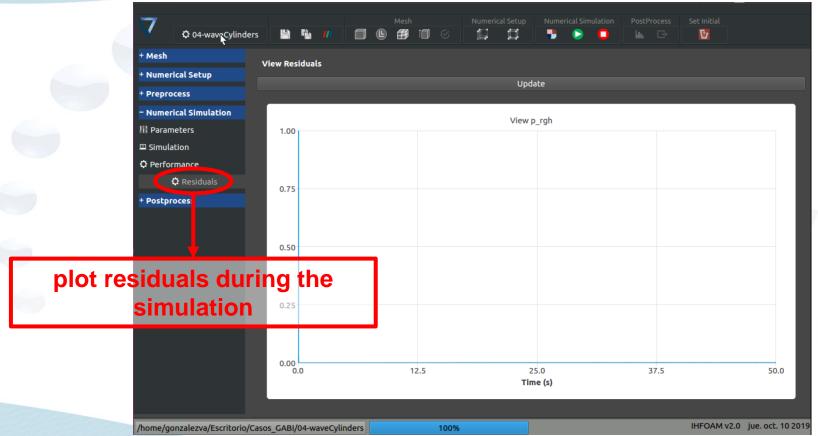

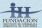

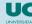

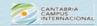

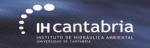

## **Paraview** button

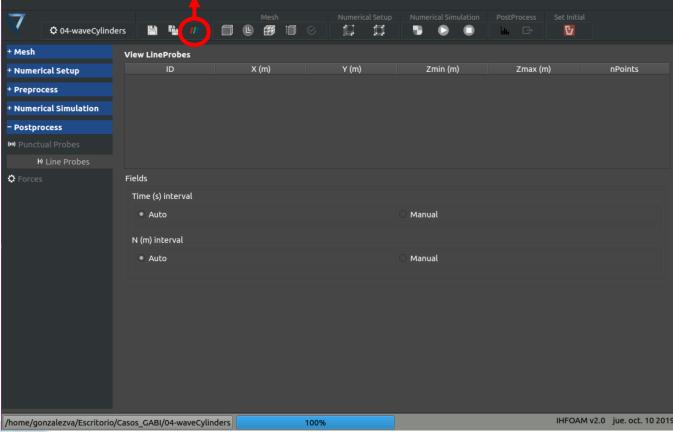

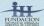

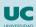

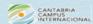

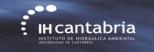

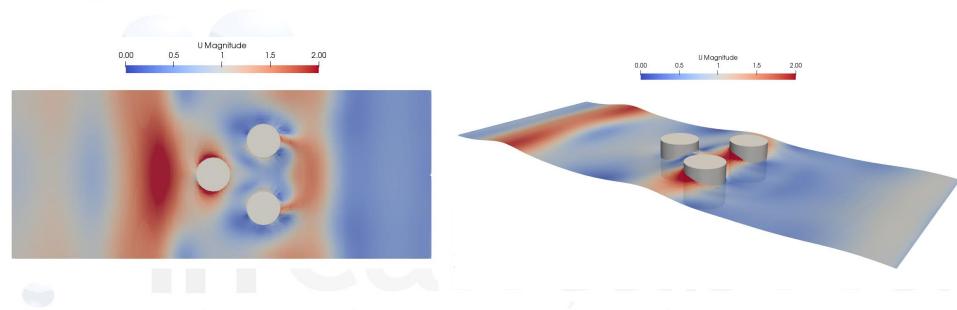

# INSTITUTO DE HIDRAULICA AMBIENTAL UNIVERSIDAD DE CANTABRIA

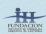

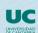

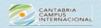

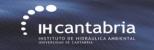

Postprocessing using Matlab (forces on each cylinder, taken from the *postProcessing* folder):

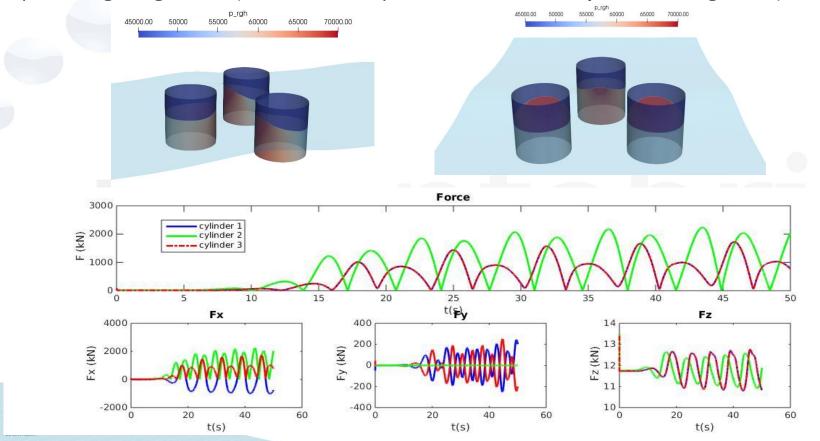

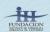

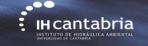

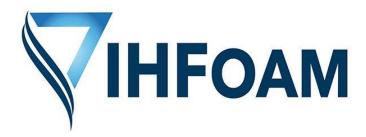

Gabriel Barajas, Javier L. Lara, María Maza, Alejandro Gonzalez

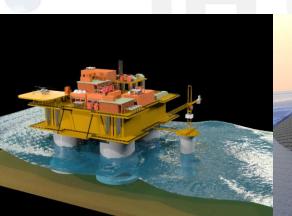

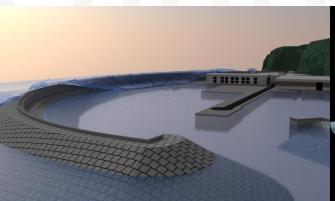

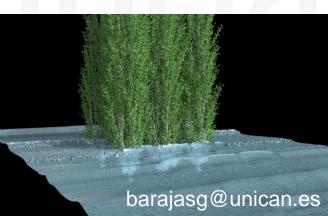